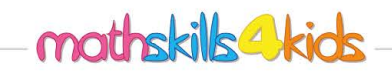

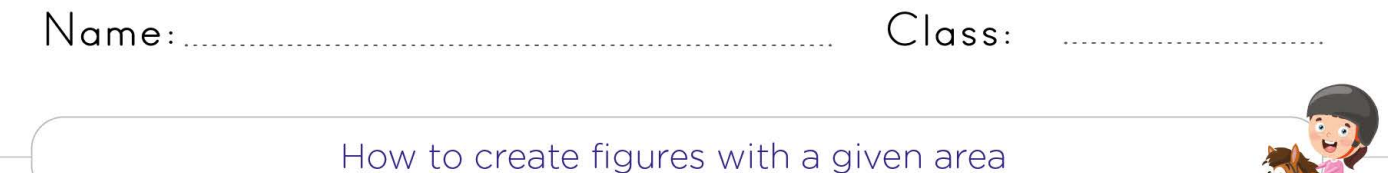

Create any figure with an area of  $2.$ Create any figure with an area of 1. 8 square units using the grid below. 19 square units using the grid below. 3. Create any figure with an area of 4. Create any figure with an area of 12 square units using the grid below. 32 square units using the grid below. 5. Create any figure with an area of 6. Create any figure with an area of 24 square units using the grid below. 48 square units using the grid below.

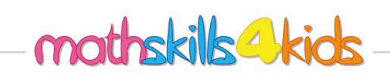

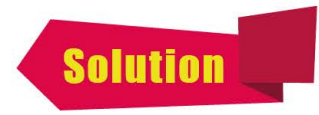

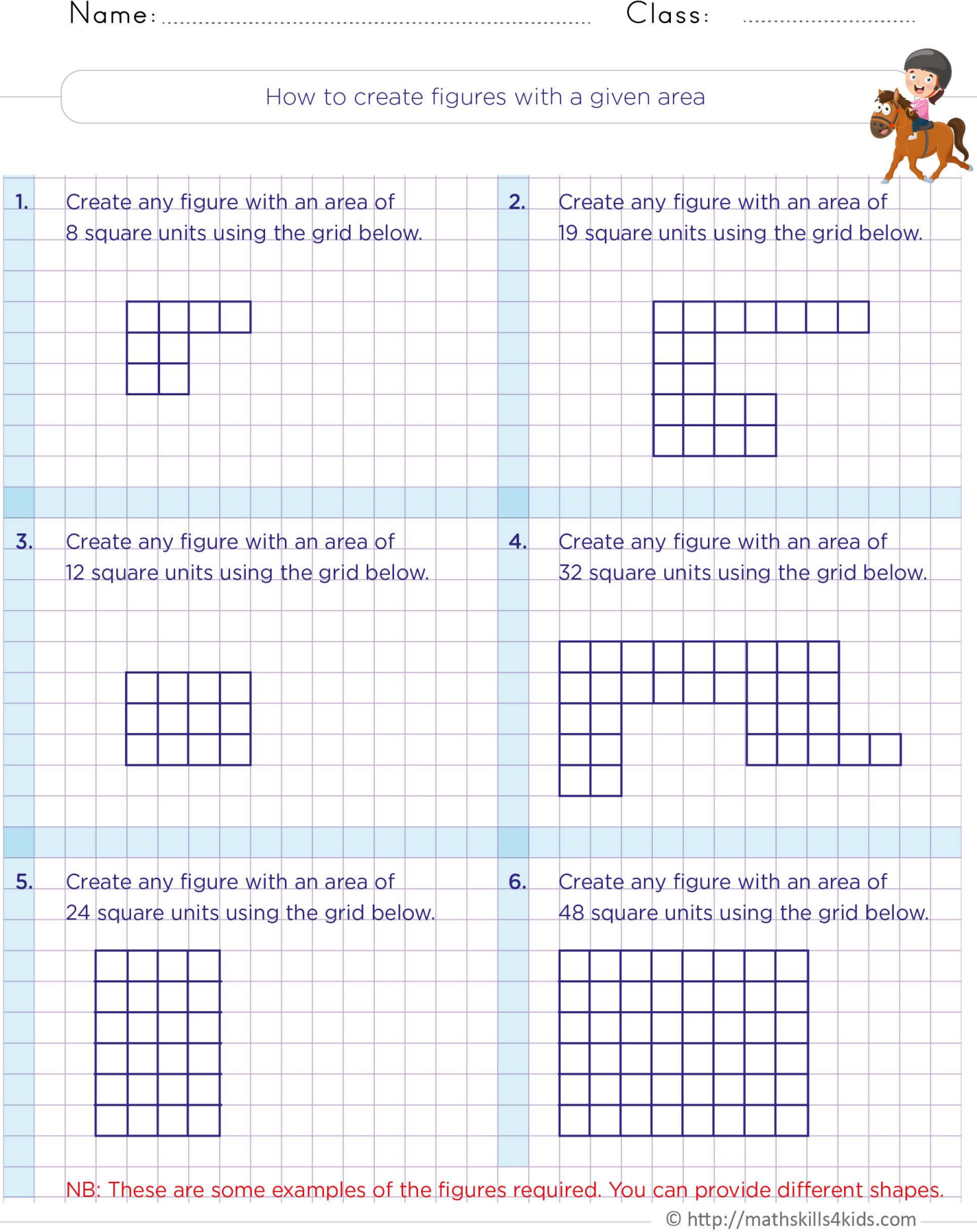